# Open Science in the Two!Ears Project Experiences and Best Practices

Hagen Wierstorf<sup>1</sup> Fiete Winter<sup>2</sup> Sascha Spors<sup>2</sup>

<sup>1</sup> Centre for Vision, Speech and Signal Processing, University of Surrey <sup>2</sup> Institute of Communications Engineering, University of Rostock

> Acoustics '17 Boston 26/06/2017, CC BY 4.0

## The Elements of Open Science

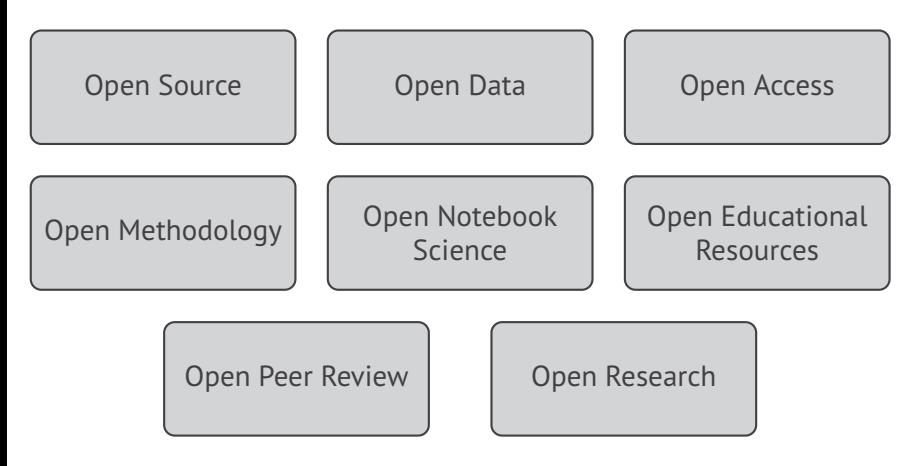

- Requires systematic management of research data
- Open science by itself does not ensure the ease of reproducibility

#### Two!Ears

#### **Computational framework for modelling active exploratory listening that assigns meaning to auditory scenes**

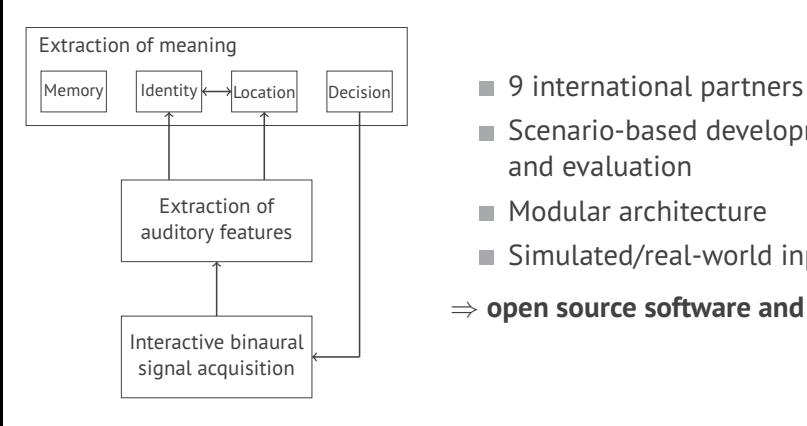

- 
- Scenario-based development and evaluation
- Modular architecture
- Simulated/real-world input
- ⇒ **open source software and data**

#### Comparison with AMToolbox

Auditory Modeling Toolbox

- AABBA project started in 2009: **apply binaural models**
- Source code of models rarely available
- Initiated open collection of models: <http://amtoolbox.sourceforge.net>

Additional features required by Two!Ears

- Block-based processing
- Clear separation in feature extraction and machine learning
- Seamless combination of different approaches
- Initiated dedicated modeling approach: <http://docs.twoears.eu>

Binaural Simulator

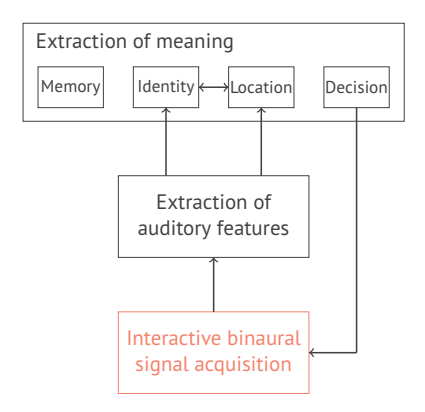

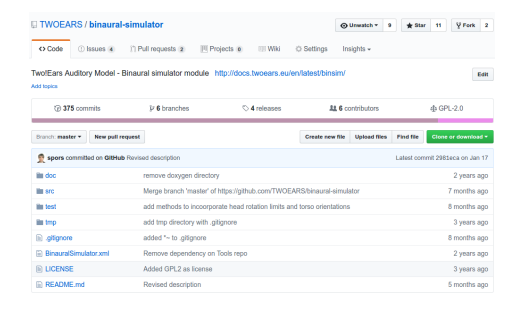

Defined interface to other modules ■ May be used standalone

Real-World input by robot

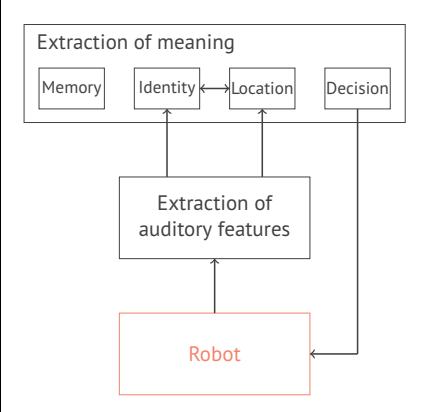

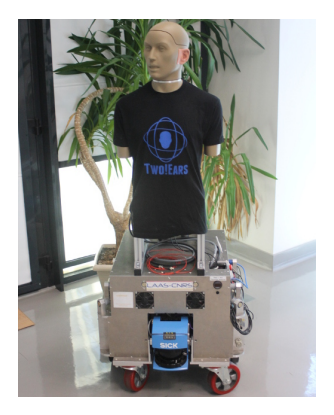

Auditory front-end

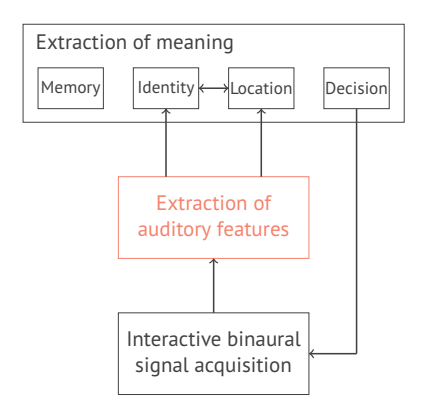

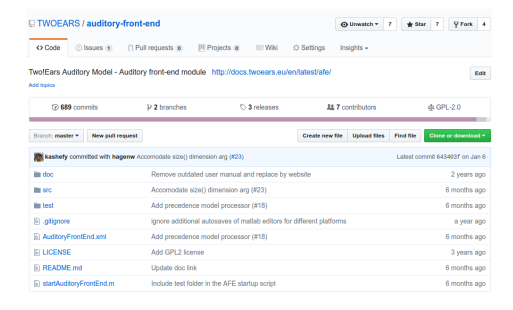

Extracts auditory features ■ May be used standalone

Blackboard system

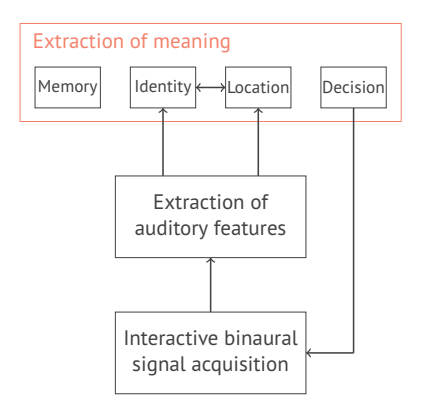

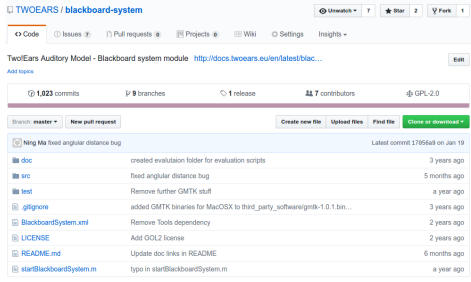

Knowledge sources for various tasks ■ Scheduler

Training and testing pipeline

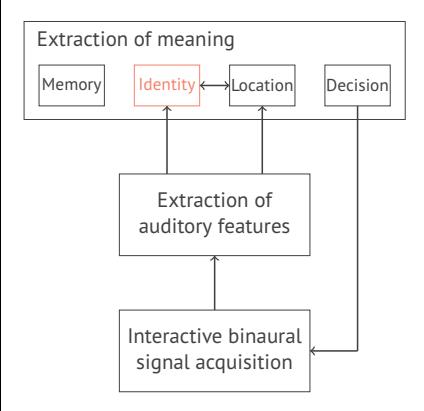

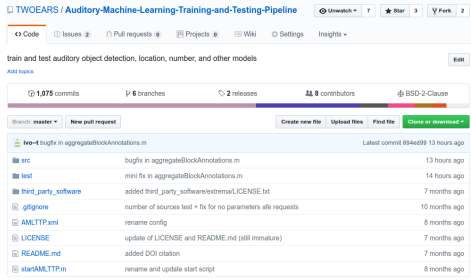

■ Supports training ■ Trained models  $\rightarrow$  database Things that worked great:

- $\blacksquare$  [git](https://git-scm.com) and [github](https://github.com) excellent tools for collaborative software development
- $\blacksquare$  [readthedocs](https://readthedocs.org) good place for creating documentation

Proposal for future projects:

- $\blacksquare$  Make a workshop on the topic at the beginning
- Include a software engineer for complex software projects
- Try to avoid usage of closed-source software (e.g. Matlab)
- Training on reproducible research and publications

#### Requirements on Data Management

■ Data is collected and modified during the project:

- HRIR/BRIR measurements for acoustic simulations m.
- Training of machine learning stages **College**
- $\blacksquare$  Listening test results
- All partners need seamless access
- Not all data can be made publicly available
- Potentially different versions of the same data set

 $\Rightarrow$  Ideal solution: version control for data + rights management

#### Possible Approaches to Data Management

- syn works, but branching becomes buggy
- $\blacksquare$  [git](https://git-scm.com) may produce out of memory errors on the server
- [Git Large File Storage](https://git-lfs.github.com) was released during the project, but lacked a working server implementation
- Similar implementations from the community, like [git-media,](https://github.com/alebedev/git-media) [git-annex](https://git-annex.branchable.com)
- Commercial providers like [BitKeeper](http://www.bitkeeper.com/bam.html)

#### Our Solution to Data Management

**[Modified version of git-media](https://github.com/TWOEARS/git-media) for internal repository** 

- [svn](https://subversion.apache.org) and [Redmine](http://www.redmine.org) for [public repository](https://dev.qu.tu-berlin.de/projects/twoears-getdata/repository)
- $\blacksquare$  In both cases you can download single files and subdirectories

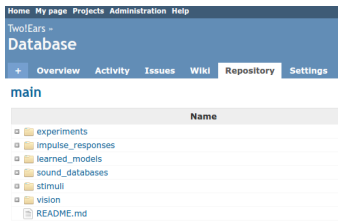

Web-frontend Matlab interface

```
fname = db.getFile('path/to/file');
sig = audioread(fname);
```
## Conclusions

Data management

Things that worked ok:

- [svn](https://subversion.apache.org) + [Redmine](http://www.redmine.org) for [public data](https://dev.qu.tu-berlin.de/projects/twoears-getdata/repository)
- [zenodo](https://zenodo.org) for releasing single data sets

Proposal for future projects:

- Avoid complicated setups (like our git-media)
- Hope for better tools

#### Summary

Implementation of Open Science in Two!Ears

- Internal management of research data by [Redmine](http://www.redmine.org)
- Open source software & database, extensive documentation
- Includes full version history

Some lessons learned...

- Open science requires training and qualification
- Seamless integration and usability of tools essential
- Counteracting evaluation measures

<github.com/twoears>

<github.com/spatialaudio>